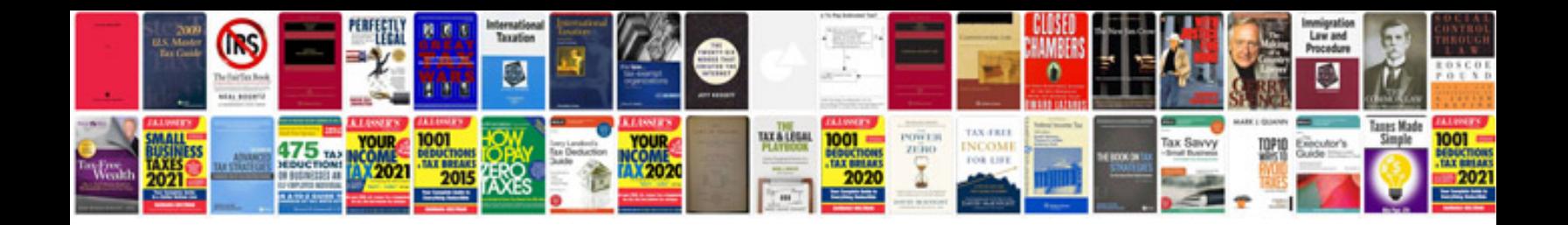

**Convert into format online**

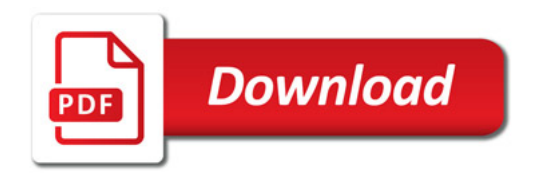

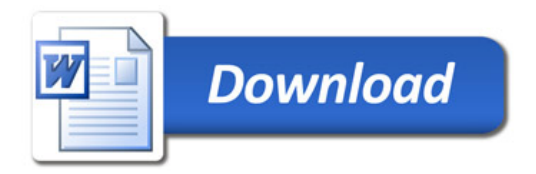